# Package 'VanillaICE'

October 9, 2013

<span id="page-0-0"></span>Version 1.22.0

Title A Hidden Markov Model for high throughput genotyping arrays

#### Author

Robert Scharpf <rscharpf@jhsph.edu>, Kevin Scharpf, and Ingo Ruczinski <ingo@jhsph.edu>

Maintainer Robert Scharpf <rscharpf@jhsph.edu>

**Depends** R  $(>= 2.14.0)$ 

- Imports stats, utils, methods, Biobase, oligoClasses (>= 1.21.12),lattice, IRanges (>= 1.13.22), grid, msm, iterators,foreach, GenomicRanges, matrixStats
- Suggests genomewidesnp6Crlmm (>= 1.0.7), hapmapsnp6, RColorBrewer,genefilter, RSQLite, foreach, RUnit, pd.mapping50k.hind240,SNPchip (>= 2.5.7), doSNOW

Enhances DNAcopy, crlmm  $(>= 1.17.14)$ 

Description Hidden Markov Models for characterizing chromosomal alterations in high throughput SNP arrays

License LGPL-2

LazyLoad yes

Collate AllGenerics.R AllClasses.R methods-AssayData.R methods-CopyNumberSet.R methods-BeadStudioSet.R methods-GRanges.R methods-SnpSet.R methods-Vit.R methods-Viterbi.R methods-Viterbi2.R methods-BeadStudioSetList.R methods-oligoSetList.R hmm-methods.R deprecated-functions.R genotype-functions.R hmm-functions.R simulation-functions.R viterbi-functions.R functions.R generator-functions.R utils.R zzz.R

biocViews Bioinformatics, CopyNumberVariants, SNP, GeneticVariability,Visualization

# <span id="page-1-0"></span>R topics documented:

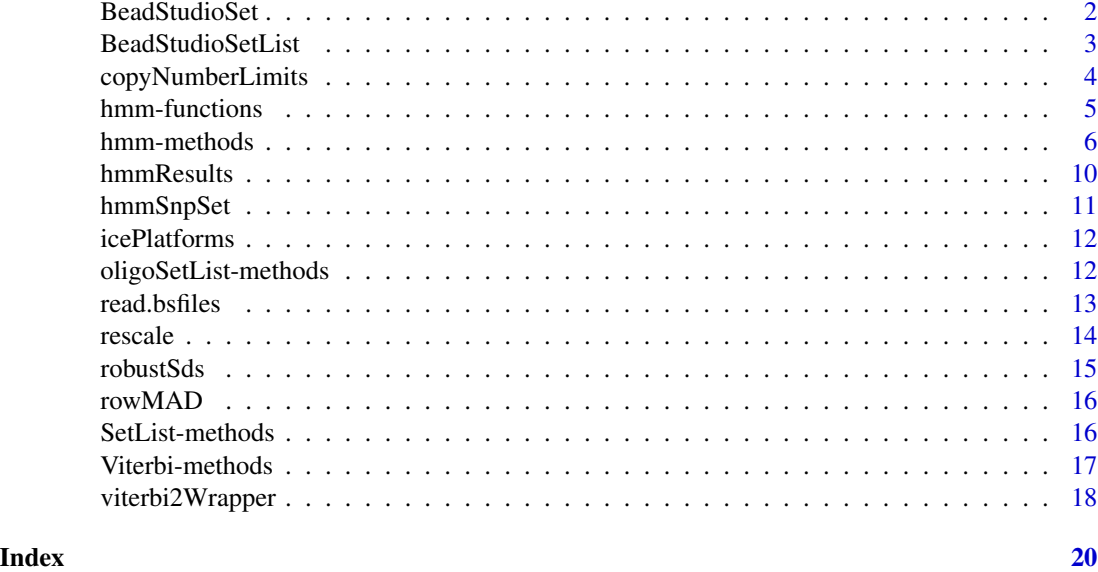

BeadStudioSet *Constructor for BeadStudioSet class*

# Description

Constructs an instance of BeadStudioSet from a list of files containing log R ratios and B allele frequencies.

# Usage

```
BeadStudioSet(filenames, lrr.colname = "Log.R.Ratio", baf.colname = "B.Allele", sep = "\t", header = TR
```
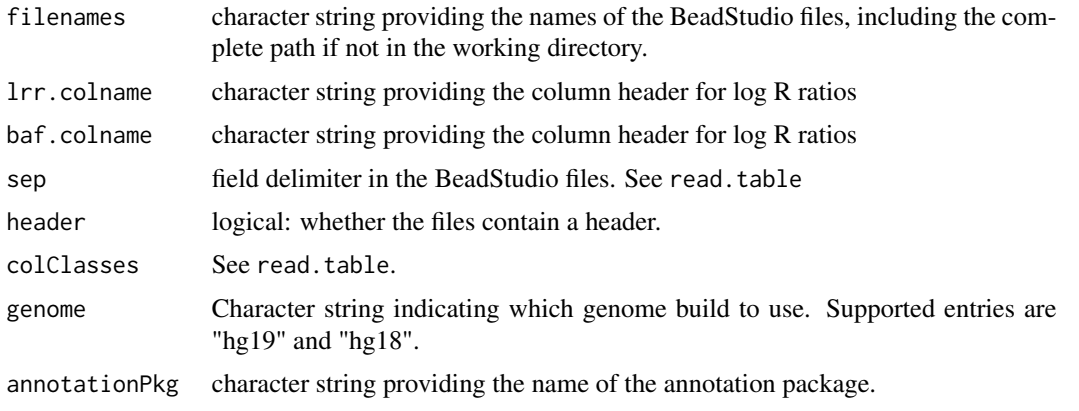

# <span id="page-2-0"></span>BeadStudioSetList 3

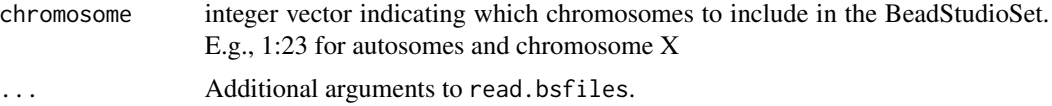

# Value

An object of class BeadStudioSet

#### Author(s)

R. Scharpf

# See Also

[read.bsfiles](#page-12-1), [BeadStudioSet](#page-0-0)

#### Examples

```
path <- system.file("extdata", package="VanillaICE")
fname <- file.path(path, "LRRandBAF.txt")
bsSet <- BeadStudioSet(fname, annotationPkg="genomewidesnp6Crlmm", genome="hg19")
```
BeadStudioSetList *Constructor for BeadStudioSetList class.*

# Description

Reads processed files containing log R Ratios and B allele frequencies and construct a BeadStudioList object.

# Usage

BeadStudioSetList(fnames, annotationPkg, genome = c("hg19", "hg18"), outdir = ldPath(), sampleIds, phen

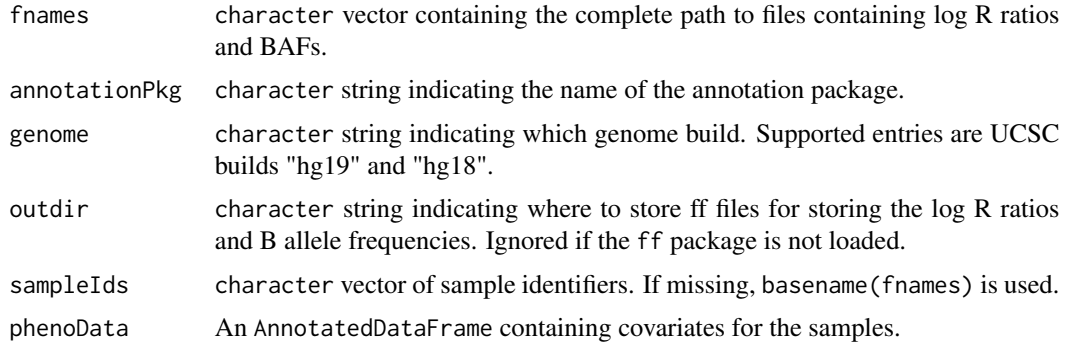

<span id="page-3-0"></span>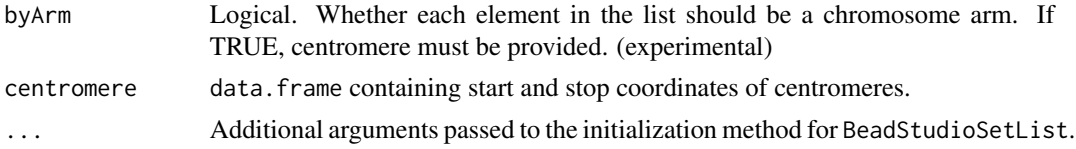

#### Value

A BeadStudioSetList.

# Author(s)

R. Scharpf

# See Also

[BeadStudioSet](#page-0-0), [BeadStudioSetList](#page-0-0)

# Examples

```
new("BeadStudioSetList")
```
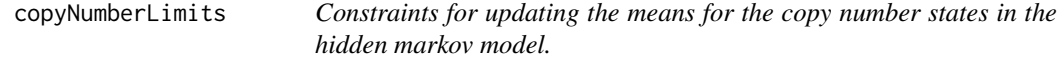

#### Description

Constraints for updating the means for the copy number states in the hidden markov model.

# Usage

```
copyNumberLimits(is.log)
```
# Arguments

is.log logical: whether the copy number estimates are on the log scale

# Details

Not indented to be called directly – used by packages that depend on VanillaICE.

# Value

A numeric vector of length 2 giving the lower and upper bounds for the copy number estimates.

#### Author(s)

R. Scharpf

<span id="page-4-1"></span><span id="page-4-0"></span>

HMM functions for oligoSnpSet, BafLrrSet, SnpSet2 and BafLrrSetList containers. These functions are exported in the package's namespace to provide documentation of arguments that can be passed from the hmm method for these containers. The hmmBeadStudioSet2 function is always called when the object passed to the hmm method is a BeadStudioSet or BafLrrSet. The hmm method for oligoSnpSet objects will also call the hmmBafLrrSet2 function if if B allele frequencies (assay data element "baf") is included in the list of assay data elements. Otherwise, the hmm method for oligoSnpSet will call the hmmOligoSnpSet2 function.

# Usage

hmmBafLrrSet2(object, sampleIds, TAUP=1e10, tauMAX, cnStates=c(-2, -0.4, 0, 0, 0.4, 1), is.log=TRUE,... hmmOligoSnpSet2(object, sampleIds, TAUP=1e10, tauMAX, cnStates = c(0,1,2,2,3,4), is.log=FALSE, ...) hmmBafLrrSetList2(object, sampleIds, TAUP=1e10, tauMAX, cnStates=c(-2, -0.4, 0, 0, 0.4, 1), is.log=TRUI

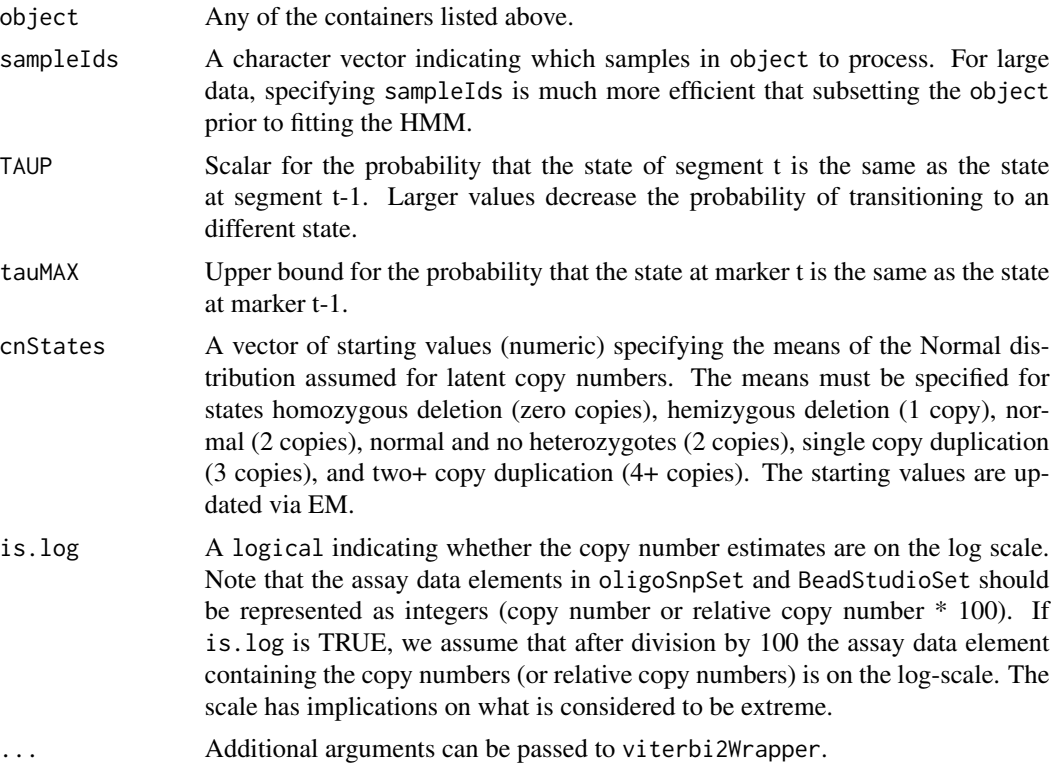

#### <span id="page-5-0"></span>Value

A GRanges or GRangesList object of the segmented data.

#### Author(s)

R. Scharpf

#### See Also

hmm-methods

hmm-methods *Hidden Markov Model methods*

#### <span id="page-5-1"></span>**Description**

Hidden Markov Model methods in package VanillaICE

#### **Methods**

The hmm method is defined for several classes of containers of preprocessed and normalized SNP array data. The most common containers for use with genotyping platforms are the BeadStudioSet and oligoSnpSet classes. The primary difference between these two containers are the requirements for the assay data elements. A BeadStudioSet or BafLrrSet object (and the corresponding list classes) must have assay data elements "lrr" (log R ratios) and "baf" (B allele frequencies). As of version 1.18.0, all matrices stored in assay data are assumed to be integers. For copy number and relative copy number, the estimates should be scaled by 100. For B allele frequencies, the estimates should be scaled by 1000. The helper function integerMatrix in the oligoClasses package can be useful for the conversion. Genotype calls are optional for the BeadStudioSet and BafLrrSet objects. The BafListSet container can be generated as part of a pipeline to process data from either the Illumina or Affymetrix platforms. The oligoSnpSet object has required assay data elements "call" (genotype calls), "callProbability" (genotype confidence scores), "copyNumber", and "cnConfidence". As B allele frequencies are perhaps more informative than the genotype calls for distinguishing copy number states (particularly amplifications), an assay data element named "baf" can be included in the assay data for an oligoSnpSet object. The presence of a "baf" element in the assay data of an oligoSnpSet has implications on the particular HMM fit to identify the CNV boundaries (as discussed below).

A hidden Markov model for the BeadStudioSet class. The assay data are log R ratios and B allele frequencies. See hmmBeadStudioSet for additional arguments that can be passed through the ... operator.

signature(object = "BeadStudioSet", .signature(object = "SnpSet2", ...) A hidden Markov model for the SnpSet class. The assay data are diallelic genotype calls represented as integers (1=AA, 2=AB, 3=BB). See hmmSnpSet for additional arguments that can be passed through the ... operator.

- $signature(objject = "CNSet", ...) A hidden Markov model for the CNSet class. The CNSet$ instance is first coerced to an object of class oligoSnpSet containing estimates of total copy number and B allele frequencies. See hmmBeadStudioSet for additional arguments that can be passed through the ... operator. For large data sets, the initial coercion to the oligoSnpSet class can be very expensive in terms of I/O and require a large amount of RAM. Users with large data sets may prefer to coerce selected samples (e.g., the set of samples belonging to a given batch) to an oligoSnpSet object, and then fit the hmm on the oligoSnpSet object directly. This approach is illustrated in the crlmmDownstream vignette.
- signature(object = "CopyNumberSet", ...) A hidden Markov model for the CopyNumberSet class. The assay data are estimates of total copy number. This method should not be used for arrays with genotype information as the genotypes / B allele frequencies are informative for copy number inference.
- signature(object = "oligoSnpSet", ...) A hidden Markov model for the oligoSnpSet class. If "baf" is included among the assay data elements, the hmmBeadStudioSet HMM is implemented. Otherwise, the hmmOligoSnpSet is implemented.
- signature(object = "oligoSetList",  $\ldots$ ) The oligoSetList class is a container for genotypes, B allele frequencies (optional), and copy number organized by chromosome. Each element in the list class contains low-level summaries and phenotypic information for a single chromosome. The organization by chromosome facilitates parallelization of methods to identify copy number alterations. If B allele frequencies are included, the hmm fit to instance of this object is the same as the hmm fit to instances of a BeadStudioSetList object (the function hmmBeadStudioSet is fit to each element in the oligoSetList object).
- signature(object = "BeadStudioSetList", ...) The only difference with oligoSetList is that the assayData for BeadStudioSetList objects must include B allele frequencies (B allele frequencies are optional in the oligoSetList class). The function hmmBeadStudioSet is fit to each element in the BeadStudioSetList object.

#### See Also

[oligoSetList](#page-0-0), [BeadStudioSetList](#page-0-0), [BafLrrSetList](#page-0-0) [hmmBafLrrSet2](#page-4-1), [hmmOligoSnpSet2](#page-4-1), [hmmSnpSet2](#page-10-1) [hmmBafLrrSetList2](#page-4-1). For plotting copy number and B allele frequencies, see [xyplotLrrBaf](#page-0-0), [xypanelBaf](#page-0-0).

#### Examples

```
library(oligoClasses)
library(IRanges)
data(oligoSetExample, package="oligoClasses")
oligoSet <- oligoSet[chromosome(oligoSet) == 1, ]
hmmResults <- hmm(oligoSet)
state(hmmResults[[1]])
##
## Plotting ranges:
##
if(require(SNPchip) && require(IRanges)){
## Plot the data for the second range with a blue
## border, and frame the region by 10 Mb on each side
## of the state boundary.
##
```

```
res <- hmmResults[[1]]
xyplot2(cn~x, oligoSet, range=res[2, ], frame=10e6,
       panel=xypanel, pch=21, cex=0.3,
       col.hom="royalblue", fill.hom="royalblue",
       col.het="red", fill.het="red", xlab="Mb",
       ylab=expression(log[2]("copy number")))
## (Note that the formula cn~x is required at this time)
##
## Or, plot each range in its own panel with a frame
## of 2e6 bases. (Again, the formula is a standard format
## with cn, x, range, and id the only allowed terms) Because
## these are all the ranges from one individual's chromosome,
## the ranges are overlapping The range 'in focus' is
## demarcated by vertical blue lines
xyplot2(cn~x | range, oligoSet, range=res, frame=2e6,
       panel=xypanel,
       pch=21,
       cex=0.3,
       scales=list(x="free"),
       border="blue",
       col.hom="royalblue",
       col.het="salmon",
       col.np="grey",
       par.strip.text=list(cex=0.6),
       xlab="Mb",
       ylab=expression(log[2]("copy number")))
}
##---------------------------------------------------------------------------
## For an oligoSnpSet with B allele frequencies:
##---------------------------------------------------------------------------
path <- system.file("extdata", package="VanillaICE")
load(file.path(path, "oligosetForUnitTest.rda"))
## copy number estimates in this object are not on the log
## scale, so specify is.log=FALSE and provide the means for
## the latent copy number states. IN addition we also specify
## an initial value and constraints for the probability that
## the BAF is an outlier
fit <- hmm(oligoset, is.log=FALSE, cnStates=c(0.5, 1.5, 2, 2, 2.5, 3.2),
   prOutlierBAF=list(initial=1e-4, max=1e-3, maxROH=1e-5))
##
## For log R ratios, one could simply do
## hmm(oligoset, prOutlierBAF=list(initial=1e-4, max=1e-3, maxROH=1e-5))
##
if(require(SNPchip)){
## plotting this data
          ## For plotting copy number and log R ratios for multiple genomic intervals, see xyplotLrrBaf
fit <- fit[[1]]
library(IRanges)
library(Biobase)
rect2 <- function(object){
col <- c("red", "red", "white", "grey70", "royalblue", "blue")
object <- object[state(object) !=3 , ]
object <- object[order(width(object), decreasing=TRUE), ]
```

```
rect(xleft=start(object)/1e6,xright=end(object)/1e6,
     ybottom=rep(0.7,length(object)),
     ytop=rep(1,length(object)),
     col=col[state(object)],
    border=col[state(object)])
}
par(las=1)
plot(position(oligoset)/1e6, copyNumber(oligoset)/100,
     pch=".", col="black",
     ylim=c(-1, 3), ylab="copy number", xlab="position (Mb)")
rescale \leq function(x, 1, u){
b \le -1/(u-1)a \leftarrow 1*b(x+a)/b}
b <- rescale(baf(oligoset)/1000, -1, 0)
rect2(fit)
##franges <- makeFeatureGRanges(oligoset)
##o <- subjectHits(findOverlaps(fit[4, ], franges))
points(position(oligoset)/1e6, b, pch=".", col="royalblue")
axis(side=4, at =c(-1, -0.5, 0), labels=c(0, 0.5, 1), col="blue")
text(10, 0.1, "BAF", col="blue")
}
##---------------------------------------------------------------------------
        ##
## For a CNSet object (from the crlmm package):
       ##
##---------------------------------------------------------------------------
library(oligoClasses)
library2(crlmm)
data(cnSetExample, package="crlmm")
## coerce to an object with log R ratios and B allele frequencies
oligosetlist <- OligoSetList(cnSetExample)
oligoset <- oligosetlist[[1]]
res <- hmm(oligoset, p.hom=0, prOutlierBAF=list(initial=1e-4, max=1e-1, maxROH=1e-3))
res <- res[[1]]
rd <- res[state(res)!=3 & numberProbes(res) >= 5, ]
elementMetadata(rd)$sampleId <- "NA19007"
if(require(lattice) && require(SNPchip)){
## a lattice display for multiple CNV calls ranges.
library(Biobase)
library(IRanges)
xyplotLrrBaf(rd, oligoset,
     frame=200e3,
     panel=xypanelBaf,
    cex=0.5,
     scales=list(x=list(relation="free"),
    y=list(alternating=1,
     at=c(-1, 0, log2(3/2), log2(4/2)),
     labels=expression(-1, 0, log[2](3/2), log[2](4/2)))),
     par.strip.text=list(cex=0.7),
    ylim=c(-3,1),
```

```
col.hom="grey50",
     col.het="grey50",
     col.np="grey20",
   key=list(text=list(c(expression(log[2]("R ratios")), expression("B allele freqencies")),
      col=c("grey", "blue")), columns=2))
frange <- makeFeatureGRanges(oligoset)
i <- subjectHits(findOverlaps(rd[1,], frange))
b <- baf(oligoset)[i, 1]
b \le b/1000hist(b, breaks=100)
}
```
# hmmResults *Example output from hmm*

# Description

Example output from hmm method applied to simulated data.

#### Usage

```
data(hmmResults)
```
# Format

A RangedDataHMM object.

# Details

The results of a 6-state HMM fit to simulated copy number and genotype data.

# See Also

[xyplot](#page-0-0), [hmm](#page-5-1)

# Examples

```
data(hmmResults)
class(hmmResults)
```
<span id="page-9-0"></span>

<span id="page-10-1"></span><span id="page-10-0"></span>

Function for fitting a HMM to SnpSet containers. This HMM uses only the genotypes to find regions of homozygosity. For copy number inference, see hmmBeadStudioSet and hmmOligoSnpSet.

# Usage

```
hmmSnpSet2(object, sampleIds, TAUP=1e10, tauMAX,normalIndex=1L,rohIndex=normalIndex+1L,S=2L,...)
hmmSnpSetIce(object, sampleIds, TAUP=1e10, tauMAX, ...)
```
# Arguments

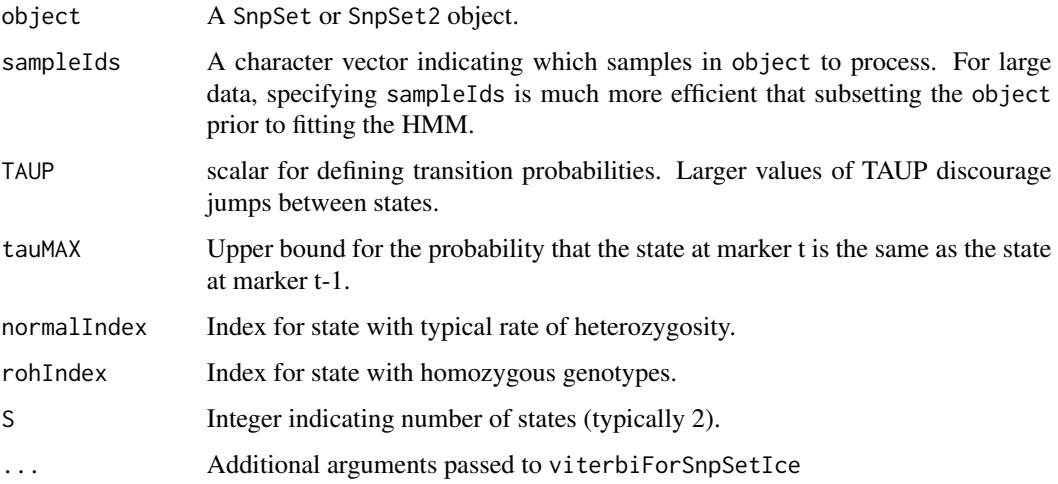

### Value

A GRanges or GRangesList object containing the genomic intervals from the HMM annotated with the copy number states and number of probes per interval.

# Author(s)

R. Scharpf

# See Also

[hmm](#page-5-1), [hmmBafLrrSet2](#page-4-1)

<span id="page-11-0"></span>

Lists platforms for which ICE option is supported.

# Usage

icePlatforms()

# **Details**

When procecessing genotypes with the **crlmm**, confidence scores for the diallelic genotype calls are available. One can estimate the emission probabilities for the crlmm diallelic genotypes using the confidence scores by setting the value of ICE to TRUE in the constructor for the HmmOptionList class. Currently, only certain platforms are supported for this option.

# Value

A character vector of the annotation packages that are supported for the ICE option

#### Author(s)

R. Scharpf

#### References

Scharpf, RB et al., 2008, Annals of Applied Statistics

#### Examples

icePlatforms()

oligoSetList-methods *Methods for oligoSetList class*

# Description

The oligoSetList class is a container for genotypes, B allele frequencies, and copy number organized by chromosome. Each element in the list class contains low-level summaries and phenotypic information for a single chromosome. The organization by chromosome facilitates parallelization of methods to identify copy number alterations.

#### <span id="page-12-0"></span>read.bsfiles 13

# Methods

For each of the following methods, object is an instance of class oligoSetList.

object[[i]]:

i must be an integer. Return a oligoSnpSet object for the ith element in the oligoSetList object.

object[i]:

i can be a vector of integers. Returns an object of the same class with length equal to the length of the i vector.

dims(object):

Return object dimensions

# See Also

[hmmBafLrrSetList2](#page-4-1)

### Examples

```
library(oligoClasses)
library2(crlmm)
data(cnSetExample, package="crlmm")
## coerce to an object with log R ratios and B allele frequencies
oligosetlist <- OligoSetList(cnSetExample)
oligoset <- oligosetlist[[1]]
```
<span id="page-12-1"></span>read.bsfiles *Read BeadStudio/GenomeStudio processed data.*

# Description

Read BeadStudio/GenomeStudio processed data and return an array of log R ratios and B allele frequencies.

# Usage

```
read.bsfiles(path = "", filenames, ext = "", row.names = 1, sep = "\t", lrr.colname = "Log.R.Ratio", baf
```
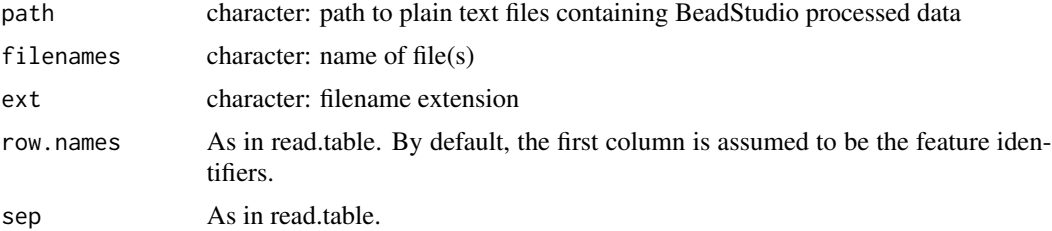

<span id="page-13-0"></span>14 rescale

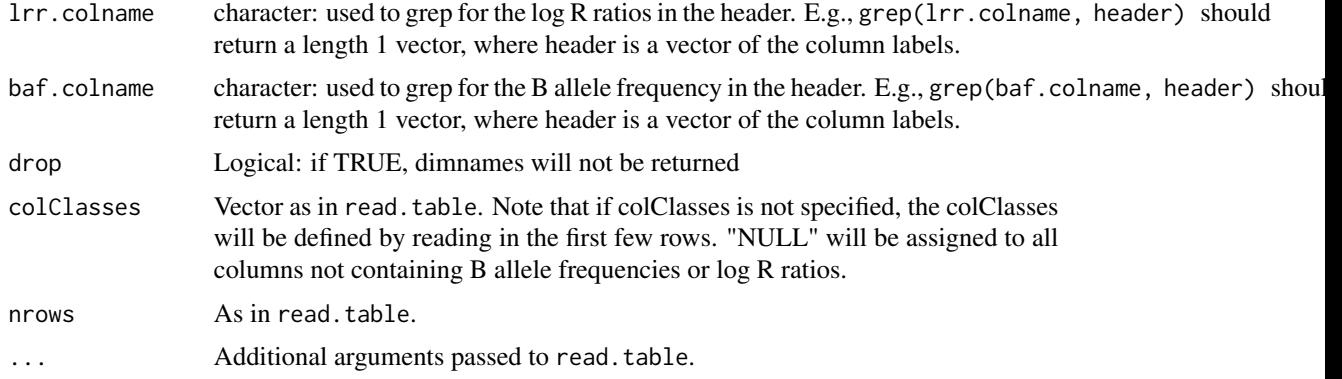

# Value

A 3 dimensional array: features x statistic (lrr or baf) x sample

# Author(s)

R. Scharpf

#### See Also

[read.table](#page-0-0)

# Examples

```
path <- system.file("extdata", package="VanillaICE")
filename <- list.files(path, pattern="LRRandBAF", full.names=TRUE)
dat <- read.bsfiles(filenames=filename)
```
rescale *Rescale a numeric vector*

# Description

Rescale a numeric vector

# Usage

rescale(x, l, u)

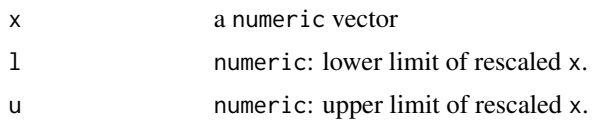

#### <span id="page-14-0"></span>robustSds 15

# Details

Not intended to be called directly, but used in packages that depend on VanillaICE

#### Value

numeric vector the same length as x with range [l, u].

#### Author(s)

R. Scharpf

robustSds *Calculate robust estimates of the standard deviation*

# Description

Uses the median absolute deviation (MAD) to calculate robust estimates of the standard deviation

#### Usage

```
robustSds(x, takeLog = FALSE, ...)
```
#### Arguments

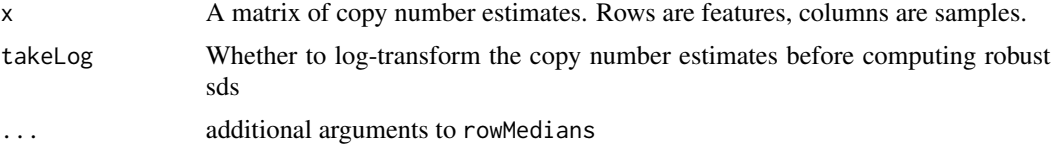

#### Details

For matrices x with 4 or more samples, the row-wise MAD (SNP-specific sds) are scaled by sample MAD / median(sample MAD).

If the matrix has 3 or fewer samples, the MAD of the sample(s) is returned.

# Value

Matrix of standard deviations.

# Examples

```
data(locusLevelData, package="oligoClasses")
sds <- robustSds(locusLevelData[["copynumber"]]/100,
takeLog=TRUE)
```
<span id="page-15-0"></span>

Calculate the median absolute deviation for each row in a matrix.

# Usage

 $rowMAD(x, y, \ldots)$ 

#### Arguments

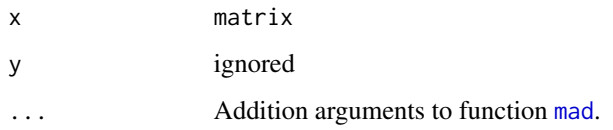

#### Value

A numeric vector of median absolute deviations.

# Author(s)

R.Scharpf

# See Also

[mad](#page-0-0)

SetList-methods *BeadStudioSetList methods*

# Description

Methods for BeadStudioSetList objects

# Objects from the Class

Objects can be created by calls of the form new("BeadStudioSetList", assayDataList, logRRatio, BAF, featureData

#### <span id="page-16-0"></span>Viterbi-methods 17

# Methods

For the following methods, object can be a BeadStudioSetList or oligoSetList instance.

object[i]:

Returns an object of the same class as object with length equal to length(i).

object[[i]]:

Returns a BeadStudioSet or a oligoSnpSet object, depending on whether the class of object is a BeadStudioSetList or an oligoSetList.

object[[i]] <- value :

Replaces the ith element of the BafLrrSetList object by value. The object value must be a BafLrrSet object.

object\$NAME, object\$NAME <- value:

Get or set values for for column NAME in phenoData. For the get method, NAME must be an element of varLabels(object). value must be the same length as ncol(object).

hmm(object, ...): Fits HMM to BeadStudioSetList object. Additional arguments can be passed to hmmBeadStudioSetList.

#### length(x):

Returns the number of elements in the list object.

#### Author(s)

R. Scharpf

# See Also

[BeadStudioSetList](#page-0-0)

#### Examples

new("BeadStudioSetList")

Viterbi-methods *Methods for Viterbi objects*

#### Description

Methods for Viterbi objects

#### Methods

In the following methods, object is of class Viterbi or Viterbi2.

emission(object): Accessor for the emission probabilities.

The viterbi algorithm, implemented in C, estimates the optimal state path as well as the forward and backward variables that are used for updating the mean and variances in a copy number HMM.

The function viterbi2Wrapper should not be called directly be the user. Rather, users should fit the HMM by passing an appropriate container to the method hmm. We document the viterbi2Wrapper arguments as several of the arguments can be modified from their default value when passed from the hmm method through the .... In particular, nupdates, p.hom, and prOutlierBaf.

# Usage

viterbi2Wrapper(index.samples, cnStates, prOutlierBAF=list(initial=1e-5, max=1e-3, maxROH=1e-5), p.hom=0.05, is.log, limits, normalIndex=3L, nupdates=10, tolerance=5, computeLLR=TRUE, returnEmission=FALSE, verbose=FALSE, grFun, matrixFun, snp.index, anyNP)

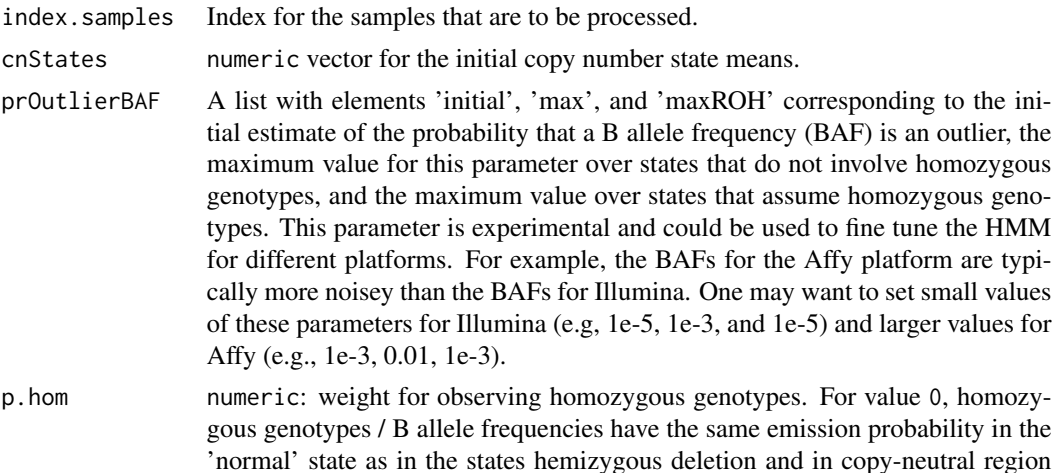

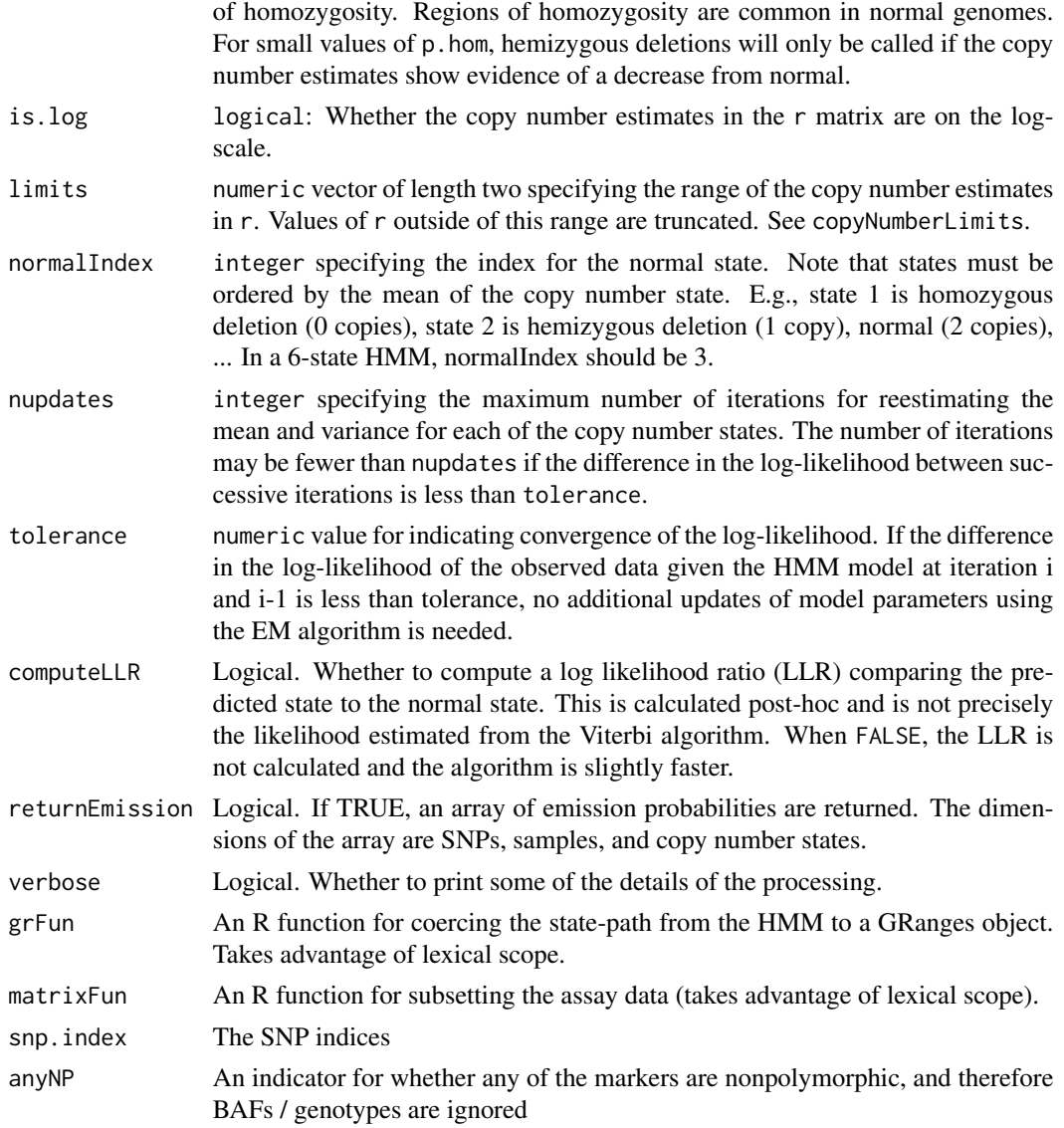

# Details

This function is called from the hmm methods implemented in this package.

# Value

A GRanges object if returnEmission is FALSE. Otherwise, an array of emission probabilities is returned.

# Author(s)

R. Scharpf

# <span id="page-19-0"></span>**Index**

∗Topic IO BeadStudioSet, [2](#page-1-0) read.bsfiles, [13](#page-12-0) ∗Topic classes BeadStudioSet, [2](#page-1-0) BeadStudioSetList, [3](#page-2-0) ∗Topic datasets hmmResults, [10](#page-9-0) ∗Topic manip copyNumberLimits, [4](#page-3-0) rescale, [14](#page-13-0) robustSds, [15](#page-14-0) rowMAD, [16](#page-15-0) viterbi2Wrapper, [18](#page-17-0) ∗Topic methods hmm-methods, [6](#page-5-0) oligoSetList-methods, [12](#page-11-0) SetList-methods, [16](#page-15-0) Viterbi-methods, [17](#page-16-0) ∗Topic misc icePlatforms, [12](#page-11-0) ∗Topic smooth hmm-functions, [5](#page-4-0) hmmSnpSet, [11](#page-10-0) [,BeadStudioSetList-method *(*SetList-methods*)*, [16](#page-15-0) [,gSetList-method *(*SetList-methods*)*, [16](#page-15-0) [[,BafLrrSetList,ANY,ANY-method *(*SetList-methods*)*, [16](#page-15-0) [[,BeadStudioSetList,ANY,ANY-method *(*SetList-methods*)*, [16](#page-15-0) [[,oligoSetList,ANY,ANY-method *(*SetList-methods*)*, [16](#page-15-0) [[,oligoSetList-method *(*oligoSetList-methods*)*, [12](#page-11-0) [[<-,BafLrrSetList,ANY,ANY,BafLrrSet *(*SetList-methods*)*, [16](#page-15-0) [[<-,BafLrrSetList,ANY,ANY,BafLrrSet-method *(*SetList-methods*)*, [16](#page-15-0)

\$,gSetList-method *(*SetList-methods*)*, [16](#page-15-0) \$<-,gSetList-method *(*SetList-methods*)*, [16](#page-15-0) BafLrrSetList, *7* BeadStudioSet, [2,](#page-1-0) *3, 4* BeadStudioSetList, [3,](#page-2-0) *4*, *7*, *17* copyNumberLimits, [4](#page-3-0) dims,gSetList-method *(*SetList-methods*)*, [16](#page-15-0) dims,oligoSetList-method *(*oligoSetList-methods*)*, [12](#page-11-0) emission *(*Viterbi-methods*)*, [17](#page-16-0) emission,Vit-method *(*Viterbi-methods*)*, [17](#page-16-0) hmm, *10, 11* hmm *(*hmm-methods*)*, [6](#page-5-0) hmm,BafLrrSet-method *(*hmm-methods*)*, [6](#page-5-0) hmm,BafLrrSetList-method *(*hmm-methods*)*, [6](#page-5-0) hmm,BeadStudioSet-method *(*hmm-methods*)*, [6](#page-5-0) hmm,BeadStudioSetList-method *(*hmm-methods*)*, [6](#page-5-0) hmm,CNSet-method *(*hmm-methods*)*, [6](#page-5-0) hmm,oligoSetList-method *(*hmm-methods*)*, [6](#page-5-0) hmm,oligoSnpSet-method *(*hmm-methods*)*, [6](#page-5-0) hmm,SnpSet2-method *(*hmm-methods*)*, [6](#page-5-0) hmm-functions, [5](#page-4-0) hmm-methods, [6](#page-5-0) hmmBafLrrSet2, *7*, *11* hmmBafLrrSet2 *(*hmm-functions*)*, [5](#page-4-0) hmmBafLrrSetList2, *7*, *13* hmmBafLrrSetList2 *(*hmm-functions*)*, [5](#page-4-0) hmmOligoSnpSet2, *7* hmmOligoSnpSet2 *(*hmm-functions*)*, [5](#page-4-0) hmmResults, [10](#page-9-0)

#### INDEX  $21$

```
hmmSnpSet
, 11
hmmSnpSet2
,
7
hmmSnpSet2
(hmmSnpSet
)
, 11
hmmSnpSetIce
(hmmSnpSet
)
, 11
icePlatforms
, 12
length,gSetList-method (SetList-methods
)
, 16
mad
, 16
oligoSetList
,
7
oligoSetList-methods
, 12
13
read.table
, 14
rescale
, 14
robustSds
, 15
rowMAD
, 16
SetList-methods
, 16
Viterbi-methods
, 17
viterbi2Wrapper
, 18
xypanelBaf
,
7
```
xyplot , *10* xyplotLrrBaf , *7*